## Rutiner for håndtering av data i forbindelse med oppslag i journal

Før implementeringen av basissamtalene skal vi undersøke **20 pasientjournaler** ved ni seksjoner ved de tre helseforetakene, til sammen 180 journaler. Seks og tolv måneder etter implementeringen gjøres en ny undersøkelse av journaler ved seksjonene. Totalt vil det bli maksimalt 500 journaler i prosjektet. Du skal fylle ut et registreringsskjema basert på journalopplysningene, og deretter overføre opplysningene til et Excel-skjema. *For å sikre anonymitet er det noen avdelinger det ikke er aktuelt å undersøke på nytt, på grunn av få utskrevne pasienter. Prosjektgruppen avgjør hvilke avdelinger dette gjelder.*

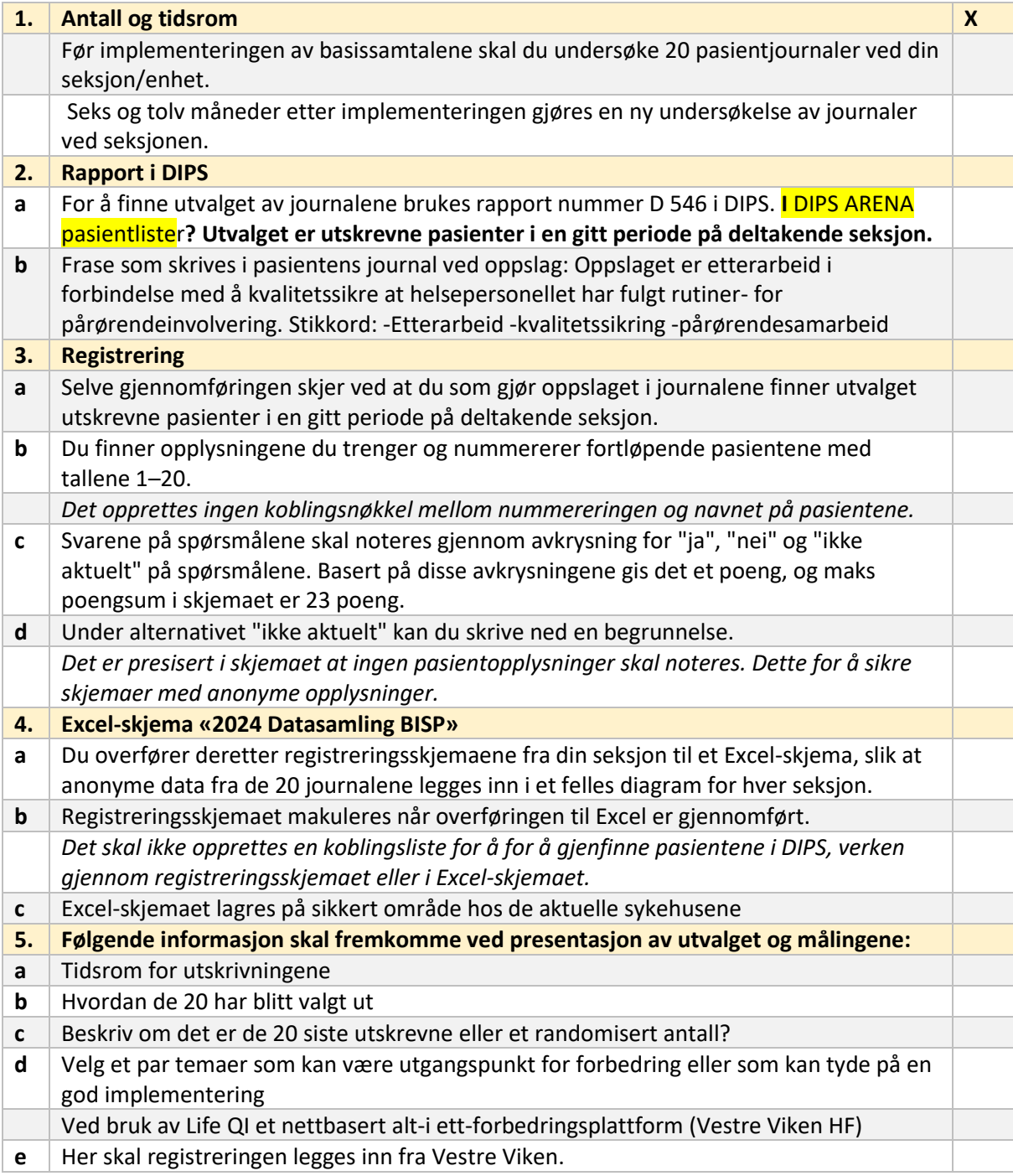